## **Exercice 1**

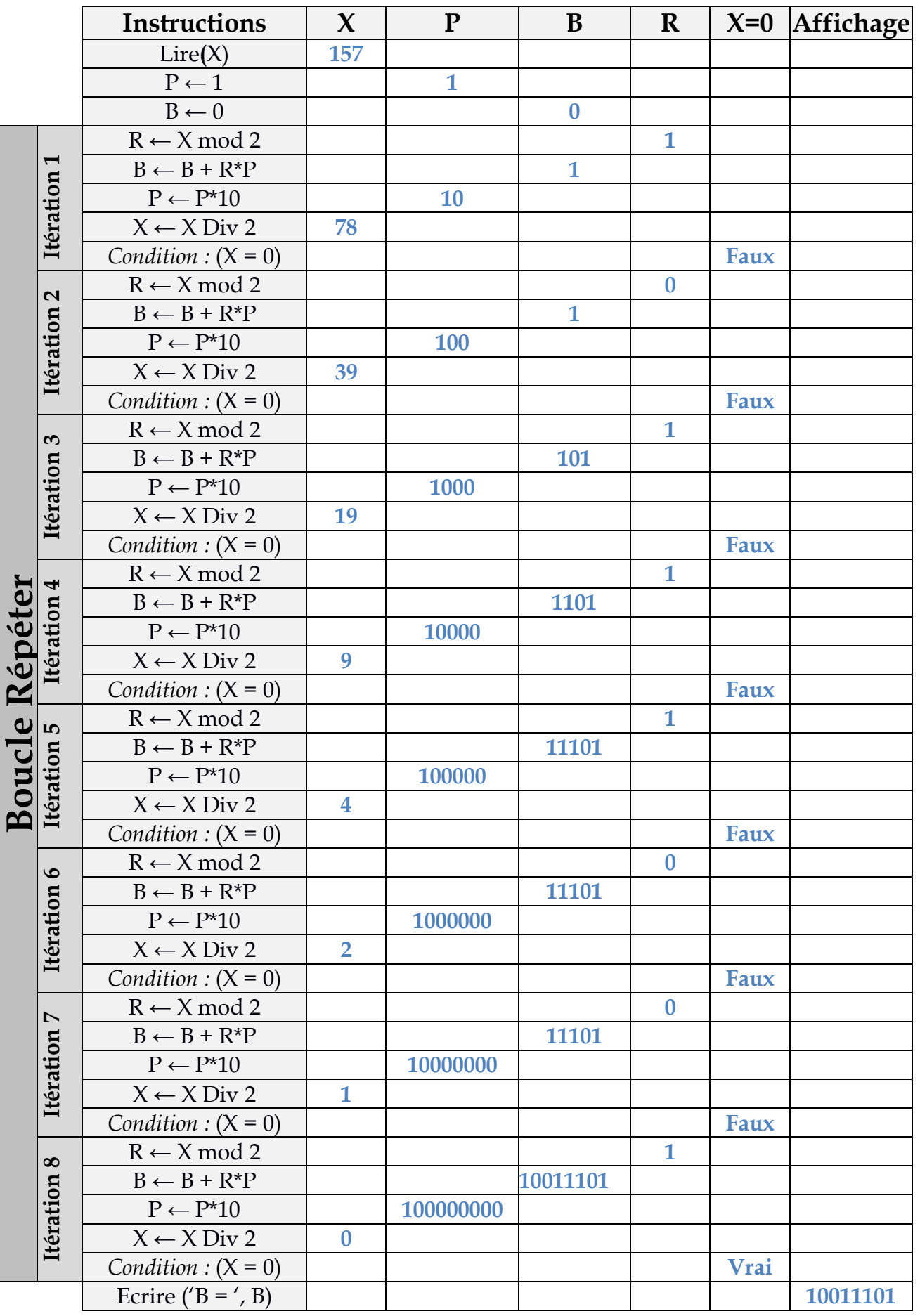

*1. Simulation de l'exécution de l'algorithme pour X = 157*

*2. Le rôle de l'algorithme :* Convertir un nombre entier du décimal au binaire.

**Exercice 2 :** L'algorithme qui calcule et affiche le salaire net d'un employé.

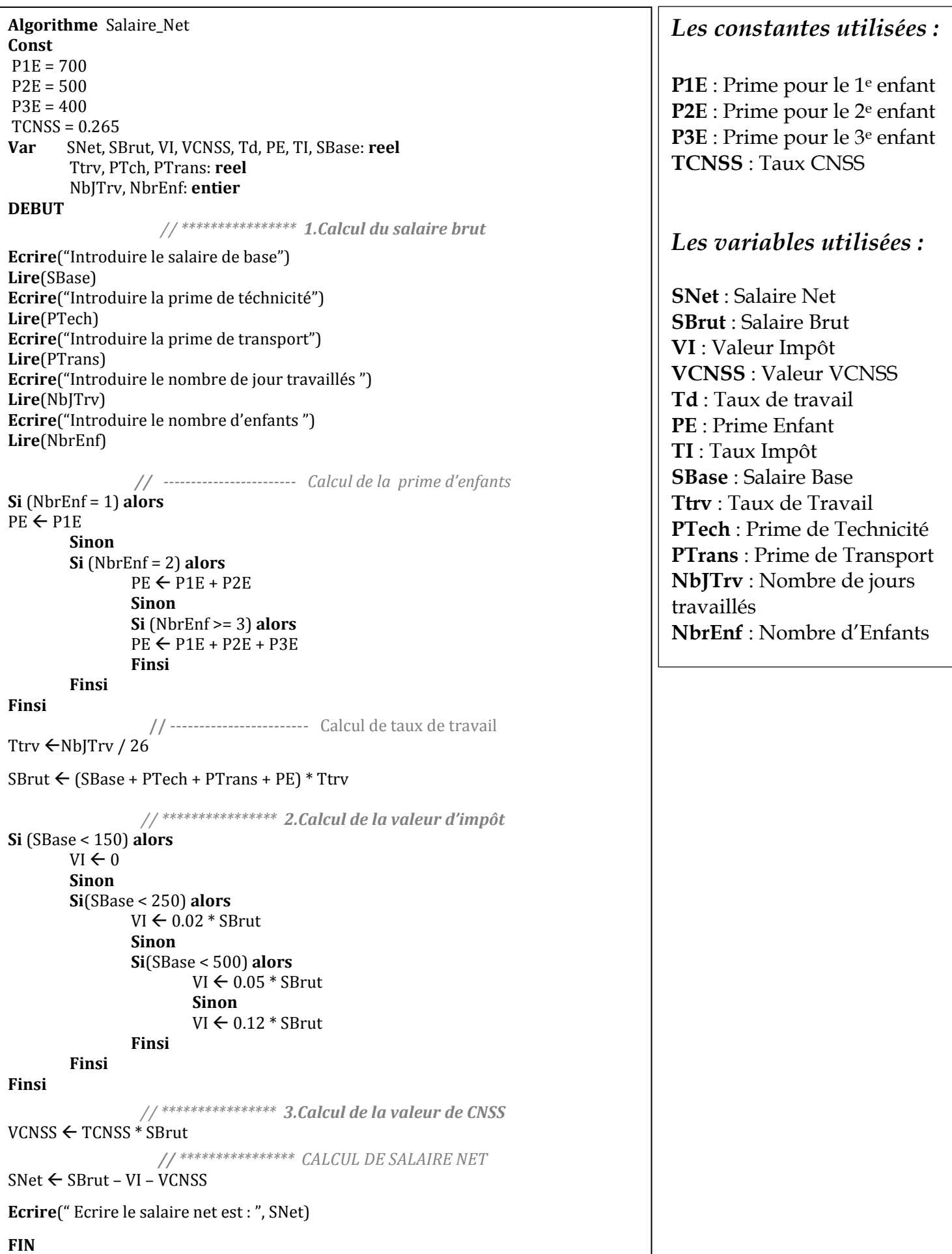

**Exercice 3 :** Le programme qui affiche les nombres premiers compris entre 1 et N

```
Programme Premier ;
Var 
N , i,j, NbDiv : Integer ;
Begin 
   Writeln('Introduire un entier strictement positif') ;
   Readln(N) ;
  Writeln('Les nombres premiers inférieurs à ', N, ' sont : ') ;
      For i := 1 to N Do
      Begin
             NbDiv :=0;For j=1 to i div 2 Do
             Begin
                    If ((i \mod j) = 0) Then NbDiv := NbDiv +1;
             End ;
             If (NbDiv \le 1) Then Writeln(' , i);
      End ;
End.
```